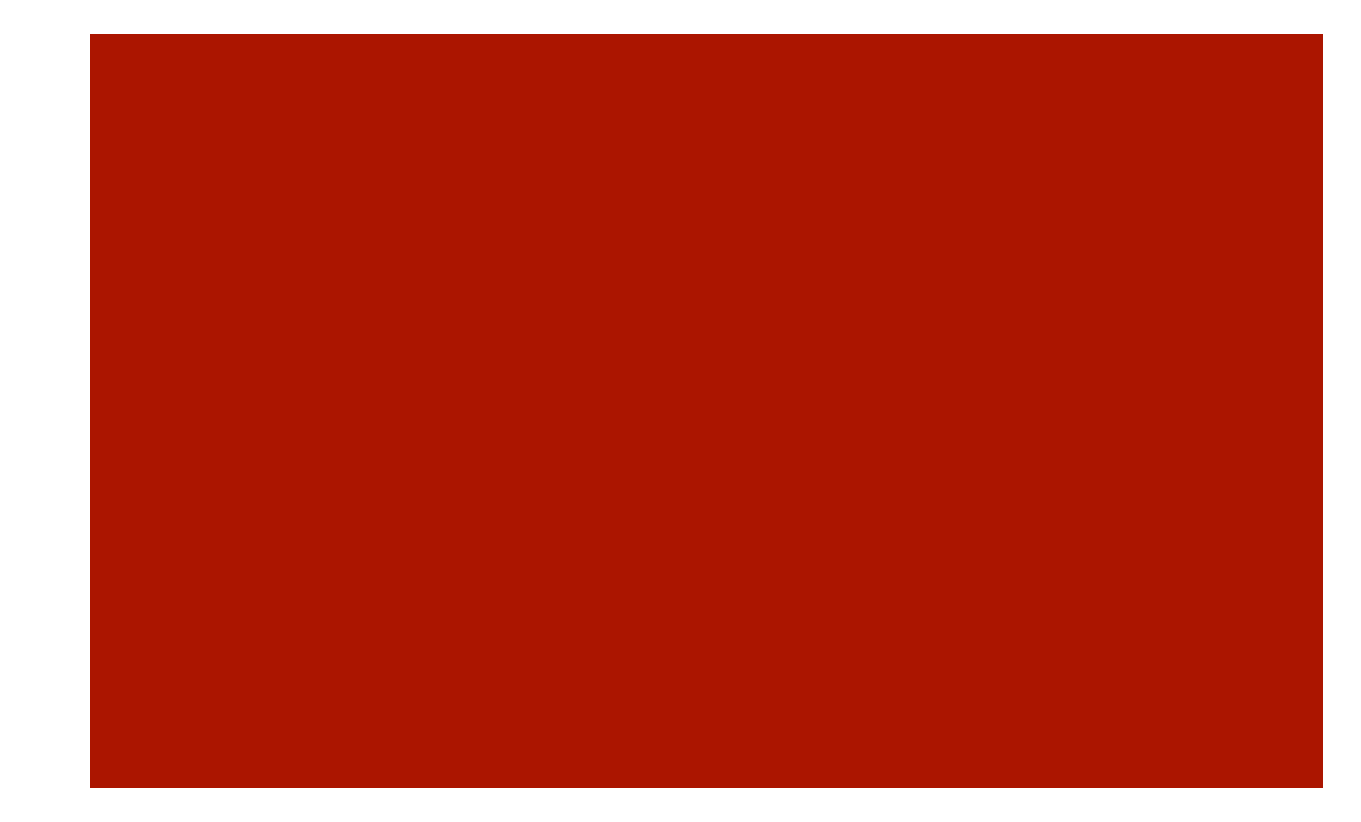

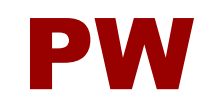

Lab 1 A. Baran

# Java – język programowania

- Java Sun (Uniwersalny + grafika + ...)
- Środowiska programistyczne:
	- Eclipse http://www.eclipse.org/
	- Netbeans http://netbeans.org/
	- DrJava http://www.drjava.org/
- Hello.java pierwszy program tekstowy/graficzny
- Uruchamianie w oknie terminala:
	- **Javac Hello.java**
	- Java Hello

## Hello.java

```
public class Hello { 
   public static void main(String[] argv) {
     System.out.println("Hello Java!"); 
   } 
}
```
Zapisać program do pliku Hello.java. Uruchomić.

#### DrJava

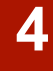

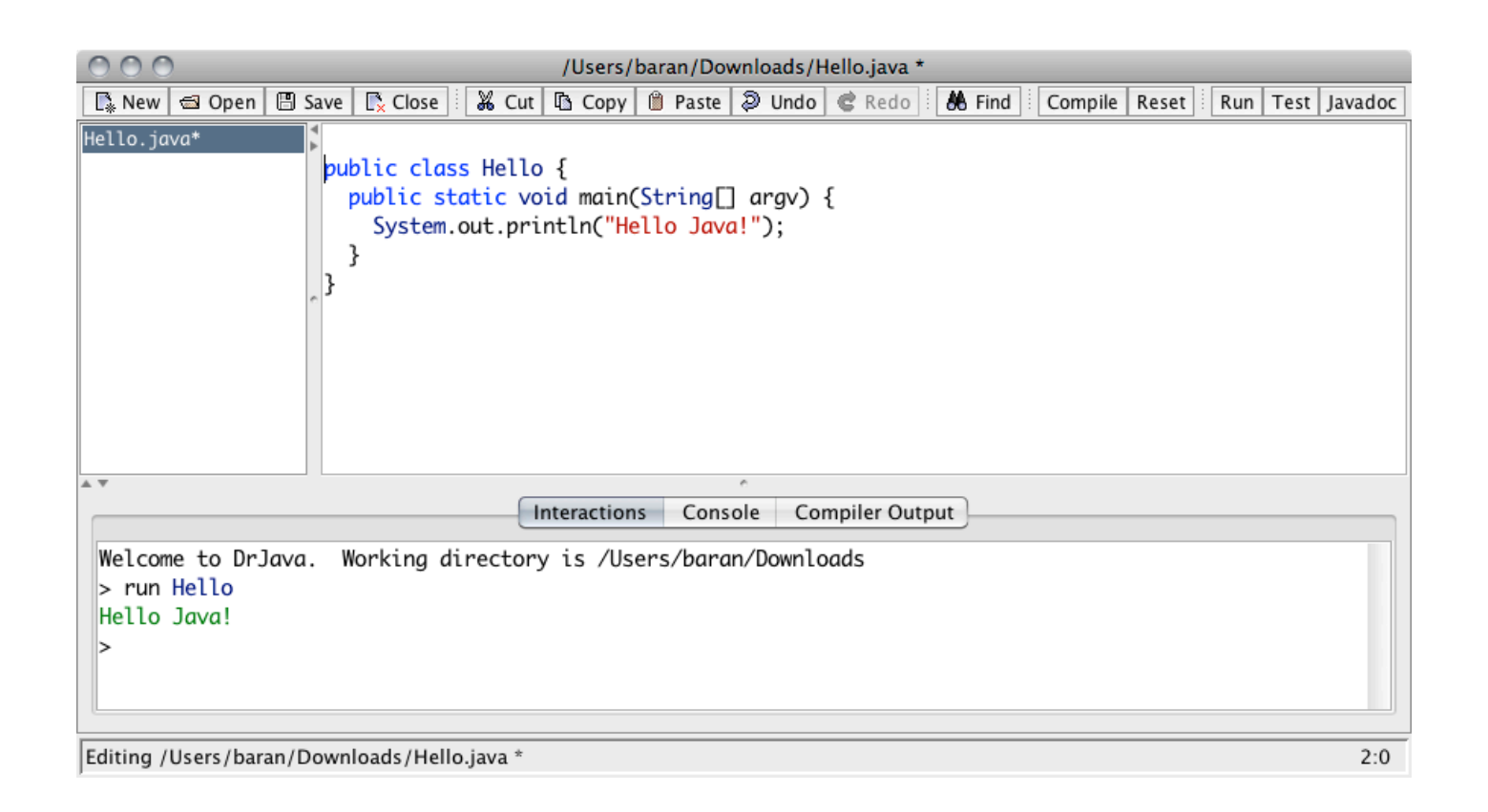

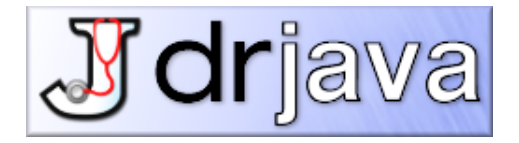

#### Proste obliczenia

Rozwiązać numerycznie równanie ruchu cząstki o masie m w polu siły elastycznej F= kx, gdzie k=const z warunkami x(0)=0, v(0)=1 (m=k=1). Porównać wynik metody Eulera z dokładnym rozwiązaniem.

Z prawa Newtona:  $F = m a = m dv/dt$ ,  $v = dx/dt = \text{pr}$ ędkość cząstki. Dyskretyzacja: x -> x1, x2, ... xnv i = ( x (i+1)-x i) / ( t (i+1) – t i) = ( x (i+1)-x i)/T.

Tutaj t jest czasem, T = t\_(i+1)-t\_i dla i=1,2, ..., n-1. Podobnie, przyspieszenie w chwili t\_i (w położeniu x\_i):

$$
a_i = (v_i(i+1)-v_i) / (t_i(i+1)-t_i) = (v_i(i+1)-v_i)/T.
$$

Stąd  $x(i+1) = x i + T^*v i; v(i+1) = v i + T/m * f i$ 

#### cd1

// An example of studying the motion of a particle in // one dimension under an elastic force.

```
import java.lang.*;
public class Motion {
   static final int n = 100000, j = 500;
   public static void main(String argv[]) {
      double x[] = new double[n+1];
      double v[i] = new double[n+1];// Assign time step and initial position and velocity
      double dt = 2*Math.PI/n;x[0] = 0;v[0] = 1;
```
## cd2

}

```
// Calculate other position and velocity recursively
  for (int i=0; i<n; ++i) {
      x[i+1] = x[i]+v[i]*dt;v[i+1] = v[i]-x[i]*dt;}
  // Output the result in every j time steps
  double t = 0;
  double \mathrm{idt} = \mathrm{i} * \mathrm{dt};
  for (int i=0; i <= n; i += j) {
       System.out.println(t +" " + x[i] + " " + v[i]);
      t += jdt;
   }
}
```
# WitajJava.java

```
import javax.swing.*;
public class WitajJava
{
   public static void main( String[] argum ) {
      JFrame ramka = new JFrame( "Witaj Java" );
      ramka.getContentPane().add( new KomponentWitaj() );
      ramka.setSize( 300, 300 );
      ramka.setVisible( true );
    }
}
class KomponentWitaj extends JComponent {
   public void paintComponent( java.awt.Graphics g ) {
      g.drawString( "Witaj Java!", 125, 95 );
    }
}
```
## Inna realizacja...

```
import java.awt.*;
import java.awt.event.*;
import javax.swing.*;
public class WitajJava2
{
   public static void main( String[] argum ) {
      JFrame ramka = new JFrame( "WitajJava2" );
      ramka.getContentPane().add( 
              new KomponentWitaj2("Witaj Java!") );
      ramka.setDefaultCloseOperation( JFrame.EXIT_ON_CLOSE );
      ramka.setSize( 300, 300 );
      ramka.setVisible( true );
    }
}
```
## ...cd

```
class KomponentWitaj2 extends JComponent
                      implements MouseMotionListener {
    String komunikat;
    int komunikatX = 125, komunikatY = 95; // Wspolrzedne komunikatu
   public KomponentWitaj2( String komunikat1 ) {
      komunikat = komunikat1;
      addMouseMotionListener(this);
    }
   public void paintComponent( Graphics g ) {
      g.drawString(komunikat, komunikatX, komunikatY);
    }
   public void mouseDragged(MouseEvent e) {
      // Zapamietaj wspolrzedne myszy i narysuj komunikat.
      komunikatX = e \cdot q e t X();
      komunikatY = e \cdot q e t Y();
      repaint();
    }
   public void mouseMoved(MouseEvent e) { 
    }
}
```